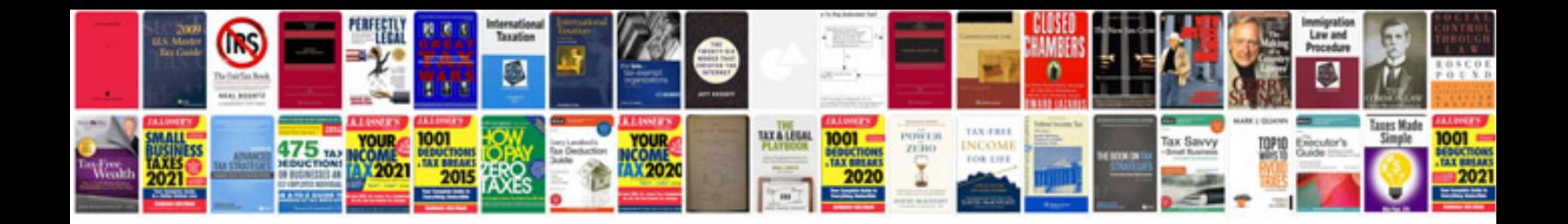

**Ford accessory protocol interface module**

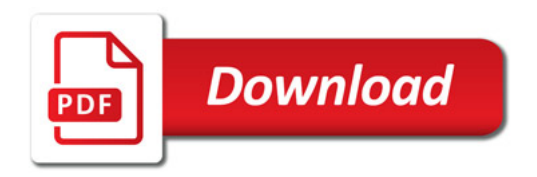

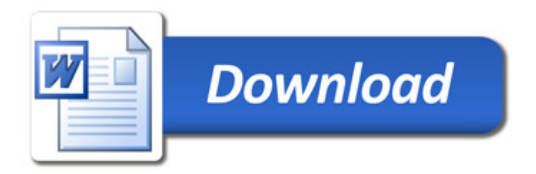